Министерство науки и высшего образования Российской Федерации НАЦИОНАЛЬНЫЙ ИССЛЕДОВАТЕЛЬСКИИ ТОМСКИИ ГОСУДАРСТВЕННЫЙ УНИВЕРСИТЕТ (НИ ТГУ)

Институт прикладной математики и компьютерных наук

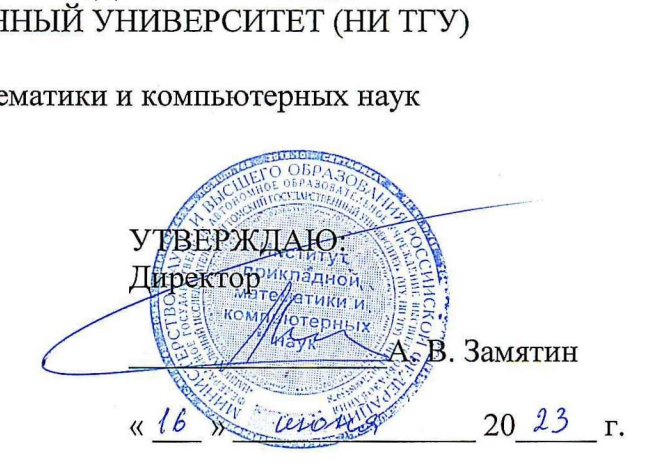

Рабочая программа дисциплины

#### Облачные вычисления

по направлению подготовки / специальности

#### 10.05.01 Компьютерная безопасность

Направленность (профиль) подготовки / специализация: Анализ безопасности компьютерных систем

> Форма обучения Очная

Квалификация Специалист по защите информации

> Год приема 2023

Код дисциплины в учебном плане: Б1.В.02.

COLUGACOBA<br>Pykobogurent СОГЛАСОВАНО: Руководитель ОП В.Н. Тренькаев Председатель УМК илл\_С.П. Сущенко Руково<br>— <del>И</del><br>Предер

Томск - 2023

### **1. Пель и планируемые результаты освоения лиспиплины**

Иелью освоения лисциплины является формирование следующих компетенций:

– ОПК-1 – Способен оценивать роль информации, информационных технологий и информационной безопасности в современном обществе, их значение для обеспечения объективных потребностей личности, общества и государства.

– ОПК-2 – Способен применять программные средства системного и прикладного назначений, в том числе отечественного произволства, лля решения залач профессиональной деятельности.

– ПК-2 – Способен разрабатывать требования к программно-аппаратным средствам защиты информации компьютерных систем и сетей.

 $\overline{I}$ K $-3$  –  $\overline{C}$ пособен проектировать программно-аппаратные средств защиты информации компьютерных систем и сетей.

Результатами освоения дисциплины являются следующие индикаторы достижения компетенний:

ИОПК-1.1 Учитывает современные тенденции развития информационных технологий в своей профессиональной деятельности.

ИОПК-2.1 Понимает базовые принципы функционирования программных средств системного и прикладного назначений, в том числе отечественного производства, используемых для решения задач профессиональной деятельности.

ИОПК-2.2 Определяет порядок настройки и эксплуатации программных средств системного и прикладного назначений, в том числе отечественного производства, используемых для решения задач профессиональной деятельности.

ИОПК-2.3 Формулирует предложения по применению программных средств системного и прикладного назначений, в том числе отечественного производства, используемых для решения задач профессиональной деятельности.

ИПК-2.3 Проводит исследования с целью нахождения наиболее целесообразных практических решений по обеспечению защиты информации.

ИПК-3.1 Разработка технических заданий, эскизных, технических и рабочих проектов работ по зашите информации.

### **2. Задачи освоения дисциплины**

– Сформировать у студентов необходимый объем знаний о технологии облачных вычислений;

- Сформировать умения и навыки практического использования облачных технологий.

- Изучить инструментальные средства реализации технологии облачных вычислений.

## **3. Место дисциплины в структуре образовательной программы**

Дисциплина относится к части образовательной программы, формируемой участниками образовательных отношений, является обязательной для изучения.

## 4. Семестр(ы) освоения и форма(ы) промежуточной аттестации по дисциплине

Десятый семестр, зачет

### 5. Входные требования для освоения дисциплины

Для успешного освоения дисциплины требуются результаты обучения по следующим дисциплинам: Введение в компьютерную безопасность, Основы информационной безопасности, Операционные системы, Архитектура вычислительных систем.

## **6. Язык реализации**

Pvccкий

### **7. Объем дисциплины**

Общая трудоемкость дисциплины составляет 2 з.е., 72 часов, из которых: -лекции: 12 ч.

-лабораторные: 20 ч.

Объем самостоятельной работы студента определен учебным планом.

### 8. Содержание дисциплины, структурированное по темам

Тема 1. Тенденции развития современных инфраструктурных решений.

Основные этапы развития аппаратного и программного обеспечения. Основные современные тенденции развития аппаратного обеспечения, основные требования к инфраструктуре.

Тема 2. Технологии виртуализации.

Технология виртуализации, как ключевая технология в концепции "облачных" вычислений. Преимущества виртуализации.

Тема 3. Основы облачных вычислений

Виды облачных вычислений. Инфраструктура как сервис (IaaS). Платформа как сервис (PaaS). Программное обеспечение как сервис (SaaS). Достоинства облачных вычислений. Недостатки и проблемы облачных вычислений. Безопасность. Препятствия развитию облачных технологий в России. Распределенные вычисления (grid computing).

Тема 4. Веб-службы в Облаке.

Обзор веб-служб, предоставляемые концепцией облачных вычислений.

Apxurektypa Windows Azure. Windows Azure SDK. Azure Services Platform. Microsoft.NET Services

Тема 5. Примеры облачных сервисов.

Office Live Workspace. Облачные сервисы Microsoft. Облачные сервисы Google.

## **9. Текуший контроль по дисциплине**

Текуший контроль по лиспиплине проводится путем контроля посешаемости, выполнения практических заданий, и фиксируется в форме контрольной точки не менее одного раза в семестр.

Студенты проходят теоретический курс на платформе Интуит, за который получают сертификат. Далее каждый должен приготовить доклад на выбранную тему, по дисциплине и смежным областям. Подготовленный доклад с презентацией защищается перед группой и преподавателем. Студенты задают выступающему вопросы и оценивают его. Заключительный этап - это составление программы с применением облачных данных и вычислений. Здесь студент сам должен поставить задачу и решить её. Самостоятельная работа студентов заключается в подготовке теории и лабораторных работ.

За сертификат студент получает 1 балл, за каждый из двух остальных этапов освоения дисциплины студент получает от 0 до 2 баллов. Максимально он может набрать  $56a$ ллов.

Типовые контрольные задания или иные материалы, необходимые для оценки результатов обучения, характеризующих этапы формирования компетенций, и методические материалы, определяющие процедуры оценивания результатов обучения, приведены в Приложении 1.

### **10. Порялок провеления и критерии оценивания промежуточной аттестации**

Для получения зачёта студенту необходимо выполнить и слать три практических задания. За «Задание 1» он получает 1 балл, за «Задание 2» максимально 2 балла, за «Задание  $3$ » – 2 балла.

Студент получает оценку зачтено, если за время обучения он выполнил все три задания хотя бы на 1 балл.

Незачтено – есть хотя бы по одному заданию набрано 0 баллов.

### 11. Учебно-методическое обеспечение

а) Электронный учебный курс по дисциплине в электронном университете «Moodle» - https://moodle.tsu.ru/course/view.php?id= 19689

б) Оценочные материалы текущего контроля и промежуточной аттестации по дисциплине (Приложение 1).

### 12. Перечень учебной литературы и ресурсов сети Интернет

а) основная литература:

– Пол Дейтел, Харви Дейтел. Python : искусственный интеллект, большие данные и облачные вычисления, Санкт-Петербург: Питер, 2020. – 861 с.

Д. В. Дружинин., Высокопроизводительные вычисления и облачные технологии: учебное пособие, Томск: Издательство Томского государственного университета, 2020. – 93 E. URL: https://www.iprbookshop.ru/116813.html

б) дополнительная литература:

– Риз Д. Облачные вычисления, Санкт-Петербург: БХВ-Петербург. 2011, онлайнресурс (278 с.): ил., табл. URL: http://sun.tsu.ru/limit/2017/000556255/000556255.pdf

Губарев В. В. (НГТУ) Введение в облачные вычисления и технологии: Учебное пособие. Новосибирский государственный технический университет. Новосибирск: Новосибирский государственный технический университет, 2013. - 48 с. URL: http://znanium.com/catalog/document?id=135781.

в) ресурсы сети Интернет:

– Введение в облачные вычисления https://intuit.ru/studies/courses/673/529/info

 $-$  Создание телеграм-ботов на Python

https://stepik.org/course/107302/promo?search=1063248817

- Общероссийская Сеть КонсультантПлюс Справочная правовая система. http://www.consultant.ru

#### 13. Перечень информационных технологий

а) лицензионное и свободно распространяемое программное обеспечение:

 $-$  Microsoft Office Standart 2013 Russian: пакет программ. Visual Studio C#, Jupiter notebook (Python), браузер для доступа в Интернет.

б) информационные справочные системы:

– Электронный каталог <sup>Научной библиотеки ТГУ</sup> <http://chamo.lib.tsu.ru/search/query?locale=ru&theme=system>

– Электронная библиотека (репозиторий) ТГУ <http://vital.lib.tsu.ru/vital/access/manager/Index>

– ЭБС Лань – http://e.lanbook.com/

– ЭБС Консультант студента – http://www.studentlibrary.ru/

– Образовательная платформа Юрайт – https://urait.ru/

– 1% ZNANIUM.com –<https://znanium.com/>

 $\overline{O}$  IPRbooks – http://www.iprbookshop.ru/

### 14. Материально-техническое обеспечение

Аудитории для проведения занятий лекционного типа.

Аудитории для проведения практических занятий, индивидуальных и групповых консультаций, текущего контроля и промежуточной аттестации.

Помещения для самостоятельной работы, оснащенные компьютерной техникой и доступом к сети Интернет, в электронную информационно-образовательную среду и к информационным справочным системам.

Аудитории для проведения лекционных и практических занятий, индивидуальных и групповых консультаций, текущего контроля и промежуточной аттестации в смешенном формате («Актру»).

# **15. Информация о разработчиках**

Самохина Светлана Ивановна, кандидат физико-математических наук, доцент, доцент кафедры Компьютерной безопасности